## http://cinema-int.com/CNCN/index.html

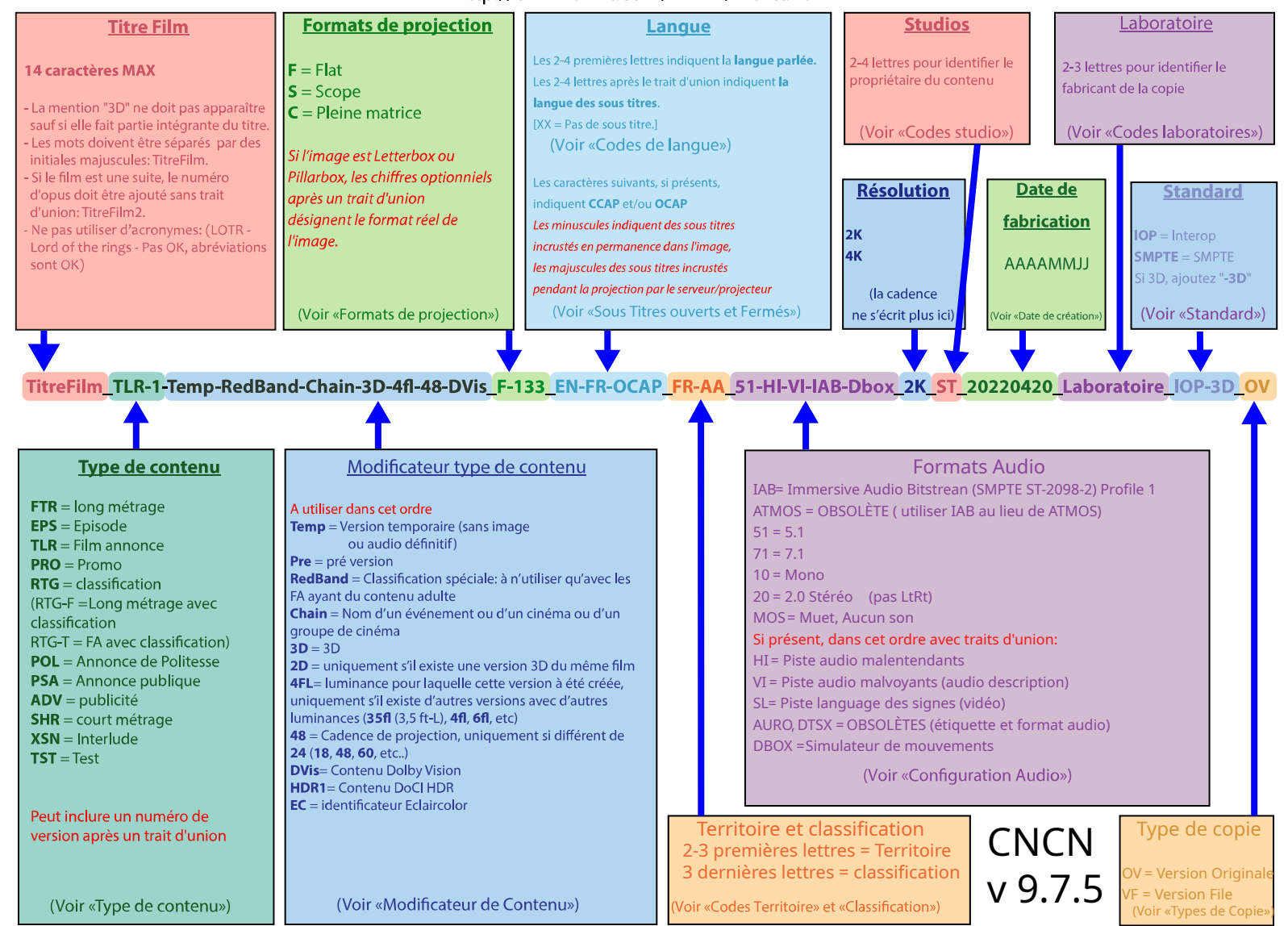